## **Lecture Notes in Computer Science: Authors' Instructions for the Preparation of Camera-Ready Contributions to LNCS/LNAI Proceedings**

Alfred Hofmann<sup>1</sup>

Mailserver: Send an email message to svserv@vax.ntp.springer.de containing the line

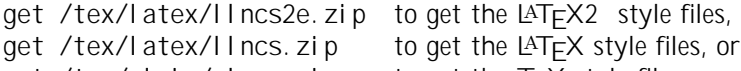

- get  $\sqrt{\text{tex}}$ pl ai n $\sqrt{\text{pl}}$  ncs. zi  $\text{p}$  to get the T<sub>E</sub>X style files.
- 

8 Alfred Hofmann et al.

## **5 Supplementary Material**

If you wish to include color illustrations in the electronic version in place of or

## **References**

1. van Leeuwen, J. (ed.): Computer Science Today. Recent Trends and Developments.